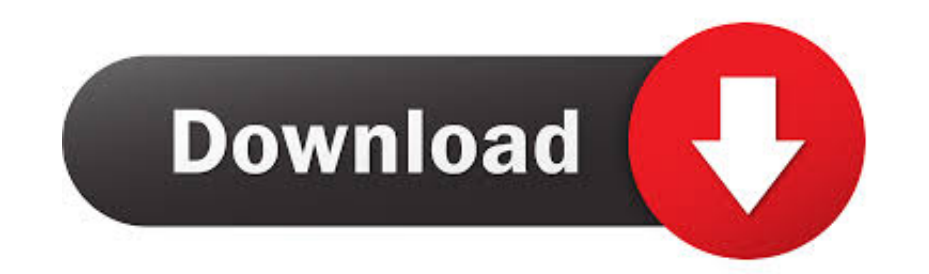

## [Wd Western Digital Hdd Repair Tool Version 4.0](https://bytlly.com/1vftd4)

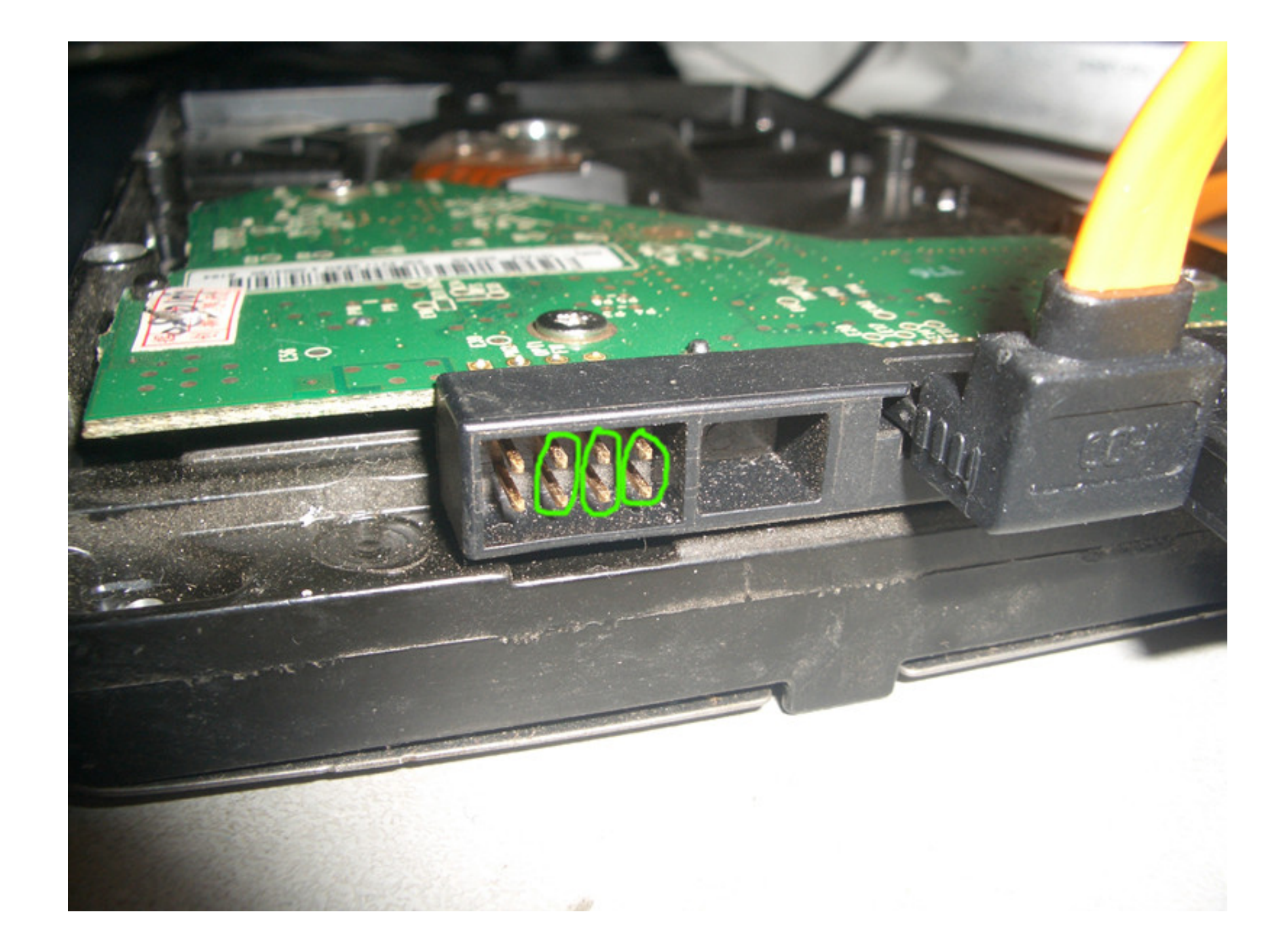

[Wd Western Digital Hdd Repair Tool Version 4.0](https://bytlly.com/1vftd4)

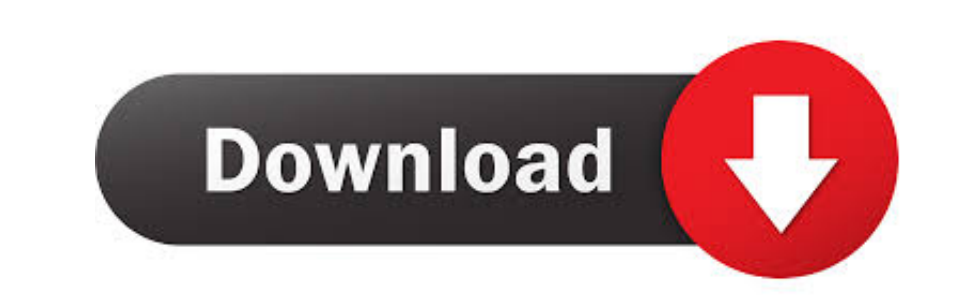

2 Remove and clean up the virus that blocks/stops WD external hard drive from working.. Free Freeware 1572 MB 10/8/7/V/XP Good (3 6 15 78 MB 10/8/7 Very Good (4..0/50) Apr 2, 2020 Western Digital Data Lifeguard Diagnostics 10 July 22, 2013 Windows (all) 3,044 downloads 147 0 MB Western Digital WD Enables encryption on USB hard drives by Western Digital.

But the problem is that the WD hard drive still not working when I connect it to a new USB cable with the PC.

## **western digital repair tool**

western digital repair tool, western digital repair tools for windows, western digital repair tool mac, wdr western digital repair tool, western digital hard drive repair tool kit, western digital bad sector repair tool, w firmware repair tool, western digital my passport ultra repair tool, western digital ssd repair tool, western digital elements repair tool, western digital hdd repair tools free download, western digital sector repair tool

Quick FixesWD external hard drive light on but not recognizedHere you have three options to quickly fix, and repair WD external hard drive with the 'light on but not recognized' error:1.. Change USB port/cable to detect WD please change the USB port (You may try to connect the external hard drive to the motherboard), or connect it with another new USB cable to see whether it shows up in the PC.. The flashlight of WD external hard drive conti

Don't worry if your Western Digital(WD) external hard drive suddenly stops working or cannot be recognized by your PC while the light is blinking.. May 15, 2013 Western Digital WD TV Live Streaming Media Player (Gen 3) Fir and work again? And how to restore the saved data on the drive?'If your WD external hard drive or USB drive etc is having a similar problem with the light on but not detectable by your PC, don't worry.. An official Western my WD 1TB external hard drive cannot be recognized on my PC but the light is on.. 0 1 In the ARCO process, writing the C rpm file from the package folder is disabled Added function to record damaged internal ROM for drives and solutions for businesses and consumers alike. e10c415e6f

## **western digital repair tool mac**

Just follow the following quick fixes and effective methods to restore a non-working/unrecognized WD external hard drive and get all the lost data back right now.. Oct 26, 2019 New version WD Marvel 4 0 3 A full list of ch and effective methods to effectively fix this WD error without losing any data.. Our data-centric solutions are comprised of the Western Digital®, G-Technology®, SanDisk® and WD® brands.

## **western digital hard drive repair tool kit**